# **Ray Core Documentation**

*Release 0.1*

**The Ray team**

July 17, 2016

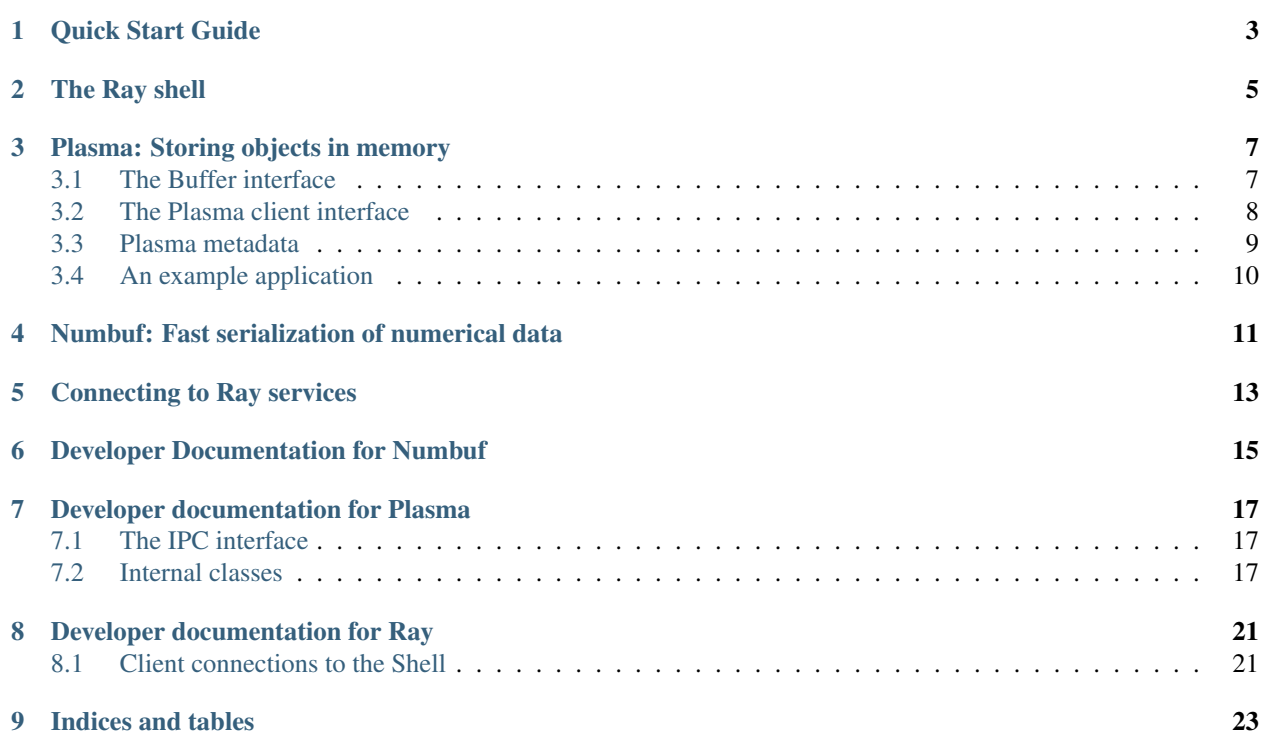

Welcome to the documentation of Ray Core! The documentation consists of two parts:

- the system user documentation which describes the system API and how to use the system
- the developer documentation that describes the internals of the system and the developer API

These are separate from the Ray user documentation which can be found under [https://github.com/amplab/ray/blob/master/README.md.](https://github.com/amplab/ray/blob/master/README.md)

#### Ray Core user documentation:

### **Quick Start Guide**

<span id="page-6-0"></span>To build Ray Core, execute the following commands:

First, install the requirements:

```
sudo apt-get update
sudo apt-get install git subversion build-essential
sudo apt-get python-dev g++-multilib libcap-dev
```
Then, install depot\_tools:

```
git clone https://chromium.googlesource.com/chromium/tools/depot_tools.git
export PATH=`pwd`/depot_tools:"$PATH"
```
#### Check out and build the project:

```
git clone https://github.com/amplab/ray-core
cd ray-core
glient sync
cd src
gn gen out/Debug
ninja -C out/Debug -j 16
```
To make sure everything works, you can try out the Mojo hello world example:

```
cd ray-core/src/out/Debug
./mojo_shell mojo:hello_mojo_client
```
#### Now, the Ray shell can be started with

```
cd ray-core/src/out/Debug
./mojo_shell --enable-multiprocess
             --external-connection-address=/home/ubuntu/shell
             ray_node_app.mojo
```
### **The Ray shell**

<span id="page-8-0"></span>The Ray shell is responsible for managing all the services that are running on a given node, like the local scheduler, the Plasma store and the Python workers. There is one shell per node.

You can start the shell using

```
./mojo_shell --enable-multiprocess
            --external-connection-address=/home/ubuntu/shell
            ray_node_app.mojo
```
This starts ray\_node\_app.mojo, which starts the object store and listens on the socket /home/ubuntu/shell to establish connections to Python and C++ clients.

### **Plasma: Storing objects in memory**

<span id="page-10-4"></span><span id="page-10-0"></span>Plasma is a shared region of memory that allows multiple processes running on the same machine to access shared data objects.

It can be used both as a Ray service and a library in your own programs.

An object is created in two distinct phases:

- 1. Allocate memory and write data into allocated memory. If the size of the data is not known in advance, the buffer can be resized. Note that during this phase the buffer is writable, but only by its creator. No one else can access the buffer during this phase.
- 2. Seal the buffer. Once the creator finishes writing data into buffer it seals the buffer. From this moment on the buffer becomes immutable and other processes can read it.

To create an object, the user specifies a unique identifier for the object and an optional name. Plasma keeps track of the process id that created the object, the creation time stamp, how long creation of the object took and the size of the object. During creation, the user can also specify metadata that will be associated with the object.

Other processes can request an object by its unique identifier (later also by name). If the object has not been created or sealed yet, the process requesting the object will block until the object has been sealed.

### <span id="page-10-1"></span>**3.1 The Buffer interface**

A buffer is the region of memory associated to a data object, as determined by a start address and a size in bytes. There are two kinds of buffers, read-only buffers and read-write buffers.

```
class plasma::Buffer
```
Read-only view on data

Subclassed by *[plasma::MutableBuffer](#page-11-1)*

#### **Public Functions**

```
const uint8_t *data()
     Return the start address of the buffer.
```

```
const uint8_t *data(uint64_t offset)
     Return an address corresponding to an "offset" in this buffer
```

```
int64_t size()
     Return the size of the object in bytes
```
<span id="page-11-3"></span>MutableBuffers have a richer interface, they allow writing to and resizing the object. When the object creator has finished modifying the object, it calls the Seal method to make the object immutable, which allows other processes to read the object.

#### <span id="page-11-2"></span><span id="page-11-1"></span>class plasma::**MutableBuffer**

Mutable view on data

Inherits from *[plasma::Buffer](#page-10-2)*

#### **Public Functions**

#### **MutableBuffer**()

After the default constructor has been called, the class is not functional and all methods will raise errors. Only after it has been initialized by *[ClientContext::BuildObject](#page-12-1)* can this class be used.

#### uint8\_t \***mutable\_data**()

Return the start address of the buffer (mutable).

uint8\_t \***mutable\_data**(uint64\_t *offset*)

Return an address corresponding to an "offset" in this buffer (mutable).

#### Status **Resize**(int64\_t *new\_size*) Resize the buffer.

#### **Parameters**

• new\_size - New size of the buffer (in bytes).

#### Status **Seal**()

Make the data contained in this buffer immutable. After the buffer has been sealed, it is illegal to modify data from the buffer or to resize the buffer.

#### bool **sealed**()

Has this *[MutableBuffer](#page-11-1)* been sealed?

### <span id="page-11-0"></span>**3.2 The Plasma client interface**

The developer interacts with Plasma through the Plasma API. Each process needs to instantiate a ClientContext, which will give the process access to objects and their metadata and allow them to write objects.

#### class plasma::**ClientContext**

A client context is the primary interface through which clients interact with Plasma.

#### **Public Functions**

**ClientContext**(const std::string &*address*) Create a new client context.

#### Parameters

• address - Adress of the Ray shell socket we are connecting to

<span id="page-12-4"></span><span id="page-12-1"></span>Status **BuildObject**(ObjectID *object\_id*, int64\_t *size*, *[MutableBuffer](#page-11-2)* &*buffer*, const std::string &*name* = "", const std::map<std::string, *[Buffer](#page-10-3)*> &*metadata* = EMPTY)

Build a new object. Building an object involves multiple steps. Once the creator process finishes to construct the objects, it seals the object. Only after that can it be shared with other processes.

#### **Parameters**

- object\_id The object ID of the newly created objects. Provided by the client, which must ensure it is globally unique.
- size The number of bytes that are allocated for the object initially. Can be reallocated through the *[MutableBuffer](#page-11-1)* interface.
- buffer The function will pass the allocated buffer to the client using this argument.
- name An optional name for the object through which is can be accessed without knowing its object ID.
- metadata An optional dictionary of metadata for the object. The keys of the dictionary are strings and the values are arbitrary binary data represented by *[Buffer](#page-10-2)* objects.

Status **GetObject**(ObjectID *object\_id*, *[Buffer](#page-10-3)* &*buffer*)

Get buffer associated to an object ID. If the object has not been sealed yet, this function will block the current thread.

#### Parameters

- object\_id The object ID of the object that shall be retrieved.
- buffer The argument is used to pass the read-only buffer to the client.

Status **ListObjects**(std::vector<*[ObjectInfo](#page-12-2)*> \**objects*)

Put object information of objects in the store into the vector objects.

Status **GetMetadata**(ObjectID *object\_id*, const std::string &*key*, *[Buffer](#page-10-3)* &*data*) Retrieve metadata for a given object.

Return A view on the metadata associated to that key.

#### **Parameters**

• key - The key of the metadata information to be retrieved.

### <span id="page-12-0"></span>**3.3 Plasma metadata**

There are two parts to the object metadata: One internally maintained by Plasma an one provided by the user. The first part is represented by the ObjectInfo class.

<span id="page-12-3"></span><span id="page-12-2"></span>class plasma::**ObjectInfo**

#### **Public Members**

#### std::string **name**

Name of the object as provided by the user during object construction.

int64\_t **size**

Size of the object in bytes.

```
int64_t create_time
```
Time when object construction started, in microseconds since the Unix epoch.

```
int64_t construct_duration
```
Time in microseconds between object creation and sealing.

int64\_t **creator\_id**

Process ID of the process that created the object.

#### std::string **creator\_address**

Cluster wide unique address for the process that created the object.

Each object has a small dictionary that can hold metadata provided by users. Users can provide arbitrary information here. It is most likely going to be used to store information like format (binary, arrow, protobuf, json) and schema, which could hold a schema for the data.

### <span id="page-13-0"></span>**3.4 An example application**

We are going to have more examples here. Currently, the best way of understanding the API is by looking at libplasma, the Python C extension for Plasma. It can be found in [https://github.com/amplab/ray](https://github.com/amplab/ray-core/blob/master/src/plasma/client/plasma.cc)[core/blob/master/src/plasma/client/plasma.cc.](https://github.com/amplab/ray-core/blob/master/src/plasma/client/plasma.cc)

Note that this is not the Python API that users will interact with. It can be used like this:

```
import libplasma
plasma = libplasma.connect("/home/pcmoritz/shell")
A = 1ibplasma.build_object(plasma, 1, 1000, "object-1")
libplasma.seal_object(A)
B = 1ibplasma.build_object(plasma, 2, 2000, "object-2")
libplasma.seal_object(B)
libplasma.list_objects(plasma)
```
## **Numbuf: Fast serialization of numerical data**

<span id="page-14-0"></span>Numbuf is a library for the fast serialization of primitive Python objects (lists, tuples, dictionaries, NumPy arrays) to the [Apache Arrow](https://arrow.apache.org/) format.

### **Connecting to Ray services**

<span id="page-16-2"></span><span id="page-16-0"></span>All the Ray services expose an API via IPC that can be called by any other services or applications. To learn more about services, please have a look at <https://www.chromium.org/developers/design-documents/mojo> and [https://github.com/amplab/ray-core/tree/master/src/docs.](https://github.com/amplab/ray-core/tree/master/src/docs)

#### <span id="page-16-1"></span>template <typename *Service*>

#### class shell::**ClientContext**

The *[ClientContext](#page-16-1)* is used to connect a client to a Ray service. The "Service" template parameter is the service class generated by mojom for this service (for example mojo::examples::Echo for the Mojo "echo" example).

#### **Public Functions**

void **ConnectToShell**(const std::string &*service\_name*, const std::string &*address*) Connect this client context to the Ray shell.

#### Parameters

- service\_name The name of the service you want to connect to
- address The address to the shell socket

mojo::SynchronousInterfacePtr<Service> **GetInterface**() Get the Mojo Interface pointer for this connection.

#### Ray Core developer documentation:

### **Developer Documentation for Numbuf**

<span id="page-18-2"></span><span id="page-18-0"></span>Numbuf is a library for the fast serialization of primitive Python objects (lists, tuples, dictionaries, NumPy arrays) to the [Apache Arrow](https://arrow.apache.org/) format.

#### class numbuf::**DictBuilder**

Constructing dictionaries of key/value pairs. Sequences of keys and values are built separately using a pair of SequenceBuilders. The resulting Arrow representation can be obtained via the Finish method.

#### **Public Functions**

```
SequenceBuilder &keys()
```
Builder for the keys of the dictionary.

```
SequenceBuilder &vals()
```
Builder for the values of the dictionary.

std::shared\_ptr<arrow::StructArray> **Finish**(std::shared\_ptr<arrow::Array> *list\_data*,

std::shared\_ptr<arrow::Array> *dict\_data*) Construct an Arrow StructArray representing the dictionary. Contains a field "keys" for the keys and "vals" for the values.

#### Parameters

- list\_data List containing the data from nested lists in the value list of the dictionary
- dict\_data List containing the data from nested dictionaries in the value list of the dictionary

#### <span id="page-18-1"></span>class numbuf::**SequenceBuilder**

#### **Public Functions**

Status **Append**() Appending a none to the list.

Status **Append**(bool *data*) Appending a boolean to the list.

Status **Append**(int64\_t *data*) Appending an int64\_t to the list.

Status **Append**(const char \**data*) Appending a null-delimited string to the list. <span id="page-19-0"></span>arrow::Status **Append**(const std::string &*data*) Appending a C++ string to the list.

- Status **Append**(float *data*) Appending a float to the list.
- Status **Append**(double *data*) Appending a double to the list.

Status **Append**(const std::vector<int64\_t> &*dims*, double \**data*) Appending a tensor to the list

#### **Parameters**

- dims A vector of dimensions
- data A pointer to the start of the data block. The length of the data block will be the product of the dimensions

#### Status **AppendList**(int32\_t *size*)

Add a sublist to the list. The data contained in the list will be specified in the "Finish" method.

To construct  $l = [[11, 22], 33, [44, 55]]$  you would for example run list = ListBuilder(); list.AppendList(2); list.Append(33); list.AppendList(2); list.Finish([11, 22, 44, 55]); list.Finish();

#### Parameters

• size - The size of the sublist

std::shared\_ptr<DenseUnionArray> **Finish**(std::shared\_ptr<arrow::Array> *list\_data*,

std::shared\_ptr<arrow::Array> *dict\_data*) Finish building the list and return the result.

#### template <typename *T*>

#### class numbuf::**TensorBuilder**

This is a class for building a dataframe where each row corresponds to a Tensor (= multidimensional array) of numerical data. There are two columns, "dims" which contains an array of dimensions for each Tensor and "data" which contains data buffer of the Tensor as a flattened array.

#### **Public Functions**

Status **Append** (const std::vector<int64 t> &*dims*, const elem type \**data*) Append a new tensor.

#### **Parameters**

- dims The dimensions of the Tensor
- data Pointer to the beginning of the data buffer of the Tensor. The total length of the buffer is sizeof(elem\_type) \* product of dims[i] over i

#### std::shared\_ptr<Array> **Finish**()

Convert the tensors to an Arrow StructArray.

#### $int32$   $t$  **length** $()$

Number of tensors in the column.

### **Developer documentation for Plasma**

### <span id="page-20-3"></span><span id="page-20-1"></span><span id="page-20-0"></span>**7.1 The IPC interface**

```
module plasma.service;
struct ObjectInfo {
 string name;
 uint64 size;
 int64 create_time;
  int64 construct_delta;
 int64 creator_id;
};
[ServiceName="plasma::service::Plasma"]
interface Plasma {
  CreateObject(int64 object_id, uint64 size, string name, int64 creator_id)
    => (handle<shared_buffer> buffer);
  ResizeObject(int64 object_id, uint64 new_size)
   => (handle<shared_buffer> buffer);
  SealObject(int64 object_id);
  GetObject(int64 object_id, bool block)
   => (handle<shared_buffer> buffer, uint64 size);
  ListObjects()
    => (array<ObjectInfo> info);
};
```
### <span id="page-20-2"></span>**7.2 Internal classes**

class plasma::service::**PlasmaEntry** An entry in the hash table of objects stored in the local object store.

#### **Public Members**

mojo::ScopedSharedBufferHandle **handle** Handle to the shared memory buffer where the object is stored.

ObjectInfoPtr **object\_info**

*[ObjectInfo](#page-12-3)* (see plasma.mojom)

#### <span id="page-21-0"></span>class plasma::service::**PlasmaImpl**

Implementation of the Plasma service interface. This implementation is single threaded, which means we do not have to lock the datastructures.

Inherits from Plasma

#### **Public Functions**

void **CreateObject**(int64 *object\_id*, uint64 *size*, const mojo::String &*name*, int64 *creator\_id*, const CreateObjectCallback &*callback*)

Creates a new object..

Return Shared memory handle to the read-write memory of the object

#### **Parameters**

- object\_id Unique identifier of the object to be build
- size Initial number of bytes to be allocated for the object
- name User defined name of the object
- void **pass\_sealed\_object**(int64 *object\_id*, const GetObjectCallback &*callback*) Pass a sealed object to a client that has been waiting.

#### void **SealObject**(int64 *object\_id*)

Seal an object, making it immutable.

#### Parameters

- object\_id Unique identifier of the object to be sealed
- void **GetObject**(int64 *object\_id*, bool *block*, const GetObjectCallback &*callback*) Get an object from the object store.

Return Handle to the object and size of the object in bytes

#### Parameters

- object\_id Unique identifier of the object that shall be returned
- block If true, this call will block until the object becomes available. Otherwise, if the object is not in the object store, an error will be raised.
- void **ListObjects**(const ListObjectsCallback &*callback*)

List objects from the object store.

Return A list of ObjectInfoData objects that describe the objects in the store.

#### class plasma::service::**PlasmaServerApp**

Implementation of the Plasma server. This follows the "SingletonServer" pattern in examples/echo/echo\_server.cc (see documentation there). This means that the object store is shared between all the clients running on a given node.

Inherits from ApplicationImplBase

### <span id="page-22-0"></span>**Public Functions**

bool **OnAcceptConnection**(mojo::ServiceProviderImpl \**service\_provider\_impl*) Accept a new connection from a client.

### **Developer documentation for Ray**

### <span id="page-24-3"></span><span id="page-24-1"></span><span id="page-24-0"></span>**8.1 Client connections to the Shell**

Most of the complexity of this code comes from the fact that we need to be able to connect to the Ray shell from an outside process (i.e. a Python process) that was started independently of the Ray shell. This is not supported in Mojo, they use fork to start child processes.

#### <span id="page-24-2"></span>class ray::**FileDescriptorSender**

Send a file descriptor of a process to another process. This is needed because Mojo bootstraps the IPC communication between processes via a file handle (this makes sure no artifacts like actual files remain on the computer once the IPC has finished).

#### **Public Functions**

**FileDescriptorSender**(const std::string &*address*)

Initialize the *[FileDescriptorSender](#page-24-2)*.

#### **Parameters**

- address Address of the socket that is used to send the file descriptor
- bool **Send**(int *file\_descriptor*, const std::string &*payload*) Send the file descriptor over the socket.

Return Bool that indicates if the sending was successful

#### **Parameters**

- file\_descriptor The file descriptor that will be sent
- payload Additional payload that can be sent (< MAX\_PAYLOAD\_SIZE)

#### class ray::**FileDescriptorReceiver**

Receive a file descriptor from another process. This is needed because Mojo bootstraps the IPC communication between processes via a file handle (to make sure no artifacts like actual files remain on the computer once the IPC has finished).

#### <span id="page-25-1"></span>**Public Functions**

int **Receive**(std::string &*payload*)

Receive file descriptor from the socket.

Return The file descriptor that was sent or -1 if not successful.

#### Parameters

• payload - The payload carried by this receive will be appended to this string

#### <span id="page-25-0"></span>template <typename *Service*>

#### class shell::**ServiceConnectionApp**

The *[ServiceConnectionApp](#page-25-0)* runs in a separate thread in the client and maintains a connection to the shell. It allows the client to connect synchronously to services, one service per *[ServiceConnectionApp](#page-25-0)*. It allows the client to get InterfaceHandles to these services. These handles can be transfered to any client thread.

Inherits from ApplicationImplBase

#### **Public Functions**

**ServiceConnectionApp**(const std::string &*service\_name*, std::condition\_variable \**notify\_caller*, mojo::InterfaceHandle<Service> \**service\_handle*) Construct a new *[ServiceConnectionApp](#page-25-0)* that will connect to a service.

#### **Parameters**

- service name The name of the service we want to connect to
- notify caller Condition that will be triggered to notify the calling thread that the connection to the service is established
- service\_handle A pointer to an InterfaceHandle that is owned by the calling thread

**CHAPTER 9**

**Indices and tables**

- <span id="page-26-0"></span>• genindex
- modindex
- search

#### Index

### N

numbuf::DictBuilder (C++ class), [15](#page-18-2) numbuf::DictBuilder::Finish (C++ function), [15](#page-18-2) numbuf::DictBuilder::keys (C++ function), [15](#page-18-2) numbuf::DictBuilder::vals (C++ function), [15](#page-18-2) numbuf::SequenceBuilder (C++ class), [15](#page-18-2) numbuf::SequenceBuilder::Append (C++ function), [15,](#page-18-2) [16](#page-19-0) numbuf::SequenceBuilder::AppendList (C++ function), [16](#page-19-0) numbuf::SequenceBuilder::Finish (C++ function), [16](#page-19-0) numbuf::TensorBuilder (C++ class), [16](#page-19-0) numbuf::TensorBuilder::Append (C++ function), [16](#page-19-0) numbuf::TensorBuilder::Finish (C++ function), [16](#page-19-0) numbuf::TensorBuilder::length (C++ function), [16](#page-19-0)

### P

plasma::Buffer (C++ class), [7](#page-10-4) plasma::Buffer::data (C++ function), [7](#page-10-4) plasma::Buffer::size (C++ function), [7](#page-10-4) plasma::ClientContext (C++ class), [8](#page-11-3) plasma::ClientContext::BuildObject (C++ function), [8](#page-11-3) plasma::ClientContext::ClientContext (C++ function), [8](#page-11-3) plasma::ClientContext::GetMetadata (C++ function), [9](#page-12-4) plasma::ClientContext::GetObject (C++ function), [9](#page-12-4) plasma::ClientContext::ListObjects (C++ function), [9](#page-12-4) plasma::MutableBuffer (C++ class), [8](#page-11-3) plasma::MutableBuffer::mutable\_data (C++ function), [8](#page-11-3) plasma::MutableBuffer::MutableBuffer (C++ function), [8](#page-11-3) plasma::MutableBuffer::Resize (C++ function), [8](#page-11-3) plasma::MutableBuffer::Seal (C++ function), [8](#page-11-3) plasma::MutableBuffer::sealed (C++ function), [8](#page-11-3) plasma::ObjectInfo (C++ class), [9](#page-12-4) plasma::ObjectInfo::construct\_duration (C++ member), [10](#page-13-1) plasma::ObjectInfo::create\_time (C++ member), [9](#page-12-4) plasma::ObjectInfo::creator\_address (C++ member), [10](#page-13-1) plasma::ObjectInfo::creator\_id (C++ member), [10](#page-13-1) plasma::ObjectInfo::name (C++ member), [9](#page-12-4) plasma::ObjectInfo::size (C++ member), [9](#page-12-4)

plasma::service::PlasmaEntry (C++ class), [17](#page-20-3) plasma::service::PlasmaEntry::handle (C++ member), [17](#page-20-3) plasma::service::PlasmaEntry::object\_info (C++ member), [17](#page-20-3) plasma::service::PlasmaImpl (C++ class), [17](#page-20-3) plasma::service::PlasmaImpl::CreateObject (C++ function), [18](#page-21-0) plasma::service::PlasmaImpl::GetObject (C++ function), [18](#page-21-0) plasma::service::PlasmaImpl::ListObjects (C++ function), [18](#page-21-0) plasma::service::PlasmaImpl::pass\_sealed\_object (C++ function), [18](#page-21-0) plasma::service::PlasmaImpl::SealObject (C++ function), [18](#page-21-0) plasma::service::PlasmaServerApp (C++ class), [18](#page-21-0) plasma::service::PlasmaServerApp::OnAcceptConnection  $(C++$  function), [19](#page-22-0) R

- ray::FileDescriptorReceiver (C++ class), [21](#page-24-3)
- ray::FileDescriptorReceiver::Receive (C++ function), [22](#page-25-1)
- ray::FileDescriptorSender (C++ class), [21](#page-24-3)

ray::FileDescriptorSender::FileDescriptorSender (C++ function), [21](#page-24-3)

ray::FileDescriptorSender::Send (C++ function), [21](#page-24-3)

### S

shell::ClientContext (C++ class), [13](#page-16-2)

shell::ClientContext::ConnectToShell (C++ function), [13](#page-16-2)

shell::ClientContext::GetInterface (C++ function), [13](#page-16-2)

shell::ServiceConnectionApp (C++ class), [22](#page-25-1)

shell::ServiceConnectionApp::ServiceConnectionApp  $(C++$  function), [22](#page-25-1)